## **Recursion**

in Computer Programming

We know that in python you can create functions. It's also possible for a function can call other functions.

Did you know that it's even possible for the function to call itself?

When a function calls itself we refer to this as a recursive function.

The principle of **recursion** comes from mathematics. (Sometimes a mathematical function can be defined as a function of itself).

## Key points:

# **Recursion in Python**

An example of a recursive function: finding the factorial of a number:  $6! = 6x5x4x3x2x1$ 

def **calc\_factorial(x)**:

if  $x == 1$ : return 1

 else: return (x \* **calc\_factorial(x-1))**

num = int(input("enter a number")) print("The factorial of", num, "is", calc\_factorial(num))

- In Programming Recursion is a way to repeat actions without while, or for loops.
- When you see a function that calls itself, this means you have a created a an action that will repeat itself (similar to a loop).

### When to use it:

For now, you won't use recursion often, but it is an important computer science concept that can help you solve specific problems. You must be able to recognize and understand recursion when it appears in code. You will notice that most of the recursive problems we look at in this section could be solved using a simple for or while loop. This won't always be the case.

#### **Exercise 1 Enter in the example at the top of the page the code above and try it out in the IDE of your choice.**

This is an example of a recursive pattern. **A pattern that is made up of itself**

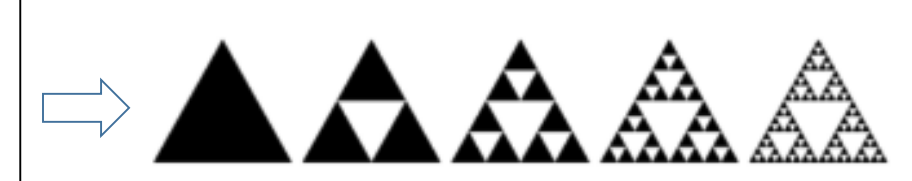

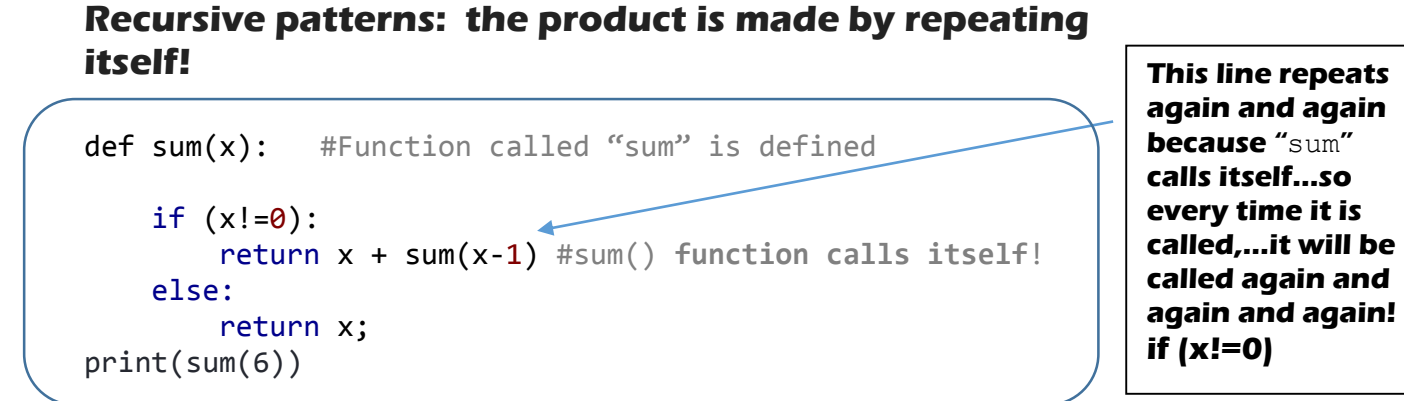

if we input  $x = 6$ , the result would be:

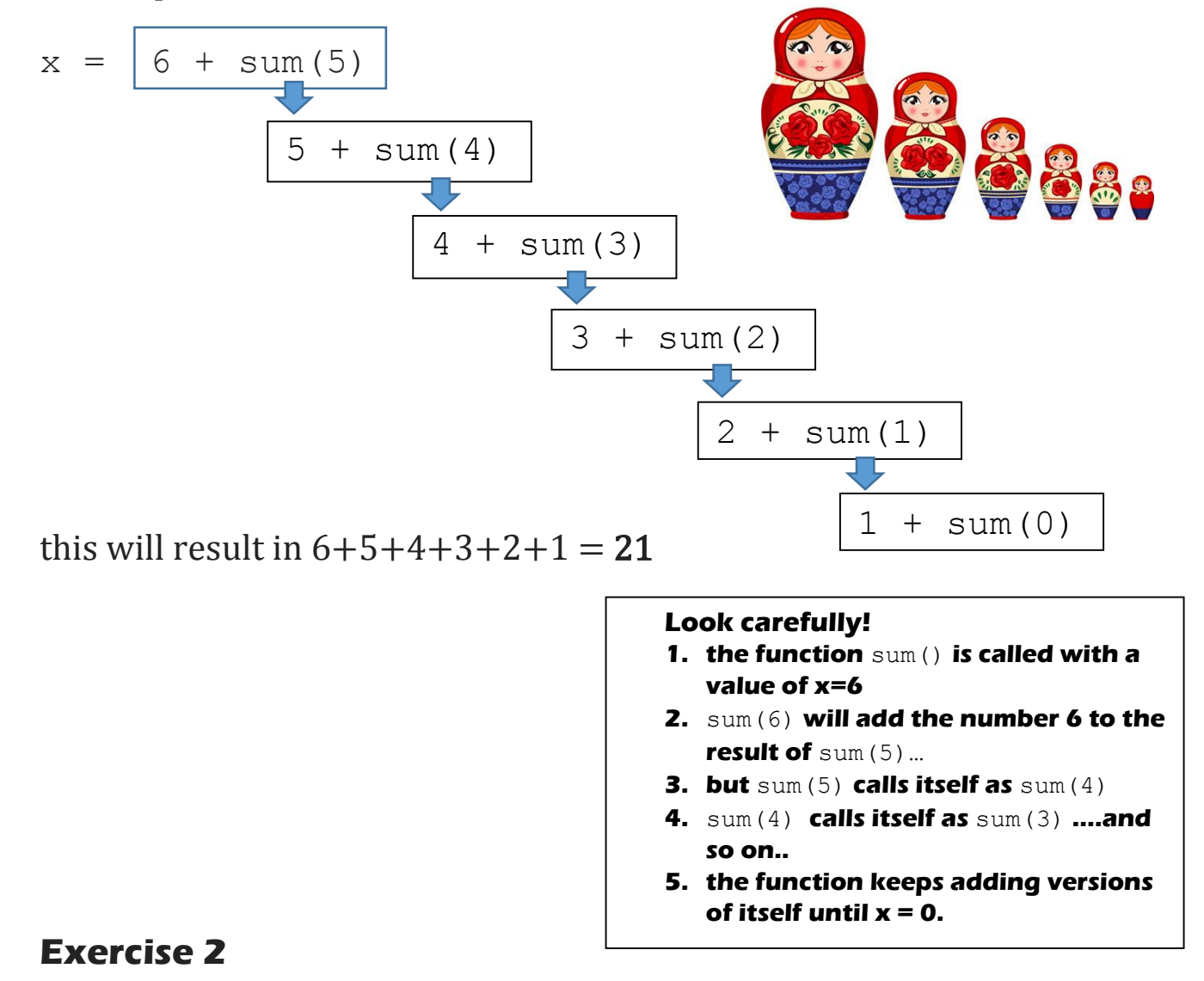

**Enter the code above and try it out in the IDE of your choice.**

#### **Exercise 3** (try and then check)

Write a program that will find the value of one number to the power of another number (you must use recursion).

Sample input: Base? 4 Exponent? 2 Sample output: 4 to the power of 2 is 16

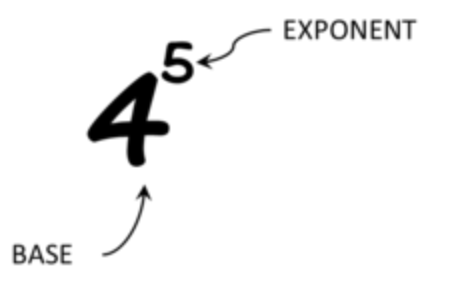

Algorithm:

- 1. A function is created that takes two inputs: Base and Exponent
- 2. The function will return whatever the Base number is

But…

3. If **power is greater than 1** the function will return: (Base number) x (the function itself)

and then the program will reduced **power** value by 1

Try on your own before looking at the solution below.

```
Sample solution:
def pow(base, power):
 if power == 1:
    return base
   else:
     return base*pow(base, power-1) 
print(pow(3,4))
```
#### **Exercise 4 Recursive patterns!**

The code below will create a drawing of a tree which uses recursion to draw a series of branches. Each branch is made up of smaller branches identical to the branch itself. Look at the code to see if you can predict what will happen and then cut and paste the code into an IDE to see what happens

```
#Recursive Tree Challenge 
from turtle import *
from random import randint
#Recursive function to draw a tree, branch by branch
def drawTree(level, size, angle, ratio):
  if level >= 0:
     forward(size)
     left(angle)
    drawTree(level-1, size/ratio, angle, ratio)
    right(2*angle) #Draw right branch of the tree
    drawTree(level-1, size/ratio, angle, ratio)
     left(angle)
     forward(-size)
   else:
     #Stop the recursion
     return
#Main Program Starts Here 
speed(0)
penup()
goto(0,-180)
left(90)
pendown()
#Draw a tree using a recursive function
size = randint(80, 120)angle = randint(20, 40)ratio = randint(14, 18)/10level = randint(4, 6)drawTree(level, size, angle, ratio)
```
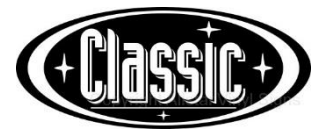

#### **Exercise 4**

Use recursion to find the max value in a list.

Possible algorithm:

If there is a single element, return it.

Else return the maximum between the following two values:

a) Last Element

b) Value returned by recursive call of the *next* element

do this until you have reached the end of the list.

Sample solution below: (try on your own first)

```
Sample Solution:
```

```
def maxElement(list1):
 if len(list1) == 1:
     return list1[0]
  else:
   max = maxElement(List1[1:])if list1[0] > max: return list1[0]
     else
       return max
```
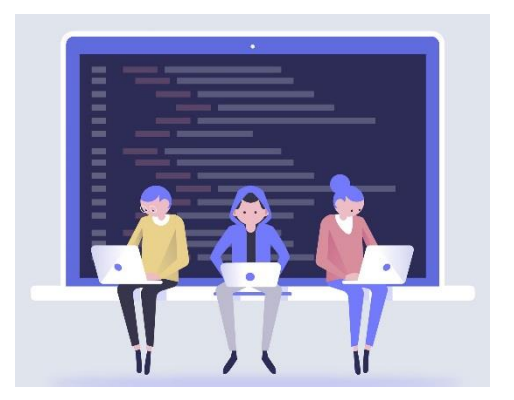

#### **Exercise 5** (try and then check)

Write a program that will find the number of digits in an integer (using recursion).

#### Sample input:

Enter your number: 486584 Sample output: Number of digits: 6

Before you try:

The standard algorithm for this problem is to:

- 1. divide the entered number by 10.
- 2. Then check to see if the result is less than zero.
- 3. If you keep track of the number of times you divide before getting zero,…then you have found the number of digits.

Example: 675

 $675/10 = 67.5$   $67.1/10=6.75$   $6.71/10=0.671$ 

Had to divide 3 times before result was less than zero.

#### Sample Solution

```
def DigitCount(n):
     if n < 10:
        return 1
     else:
        return 1 + DigitCount (n / 10)
```